## How to Pay Fees Online thru Parent Portal

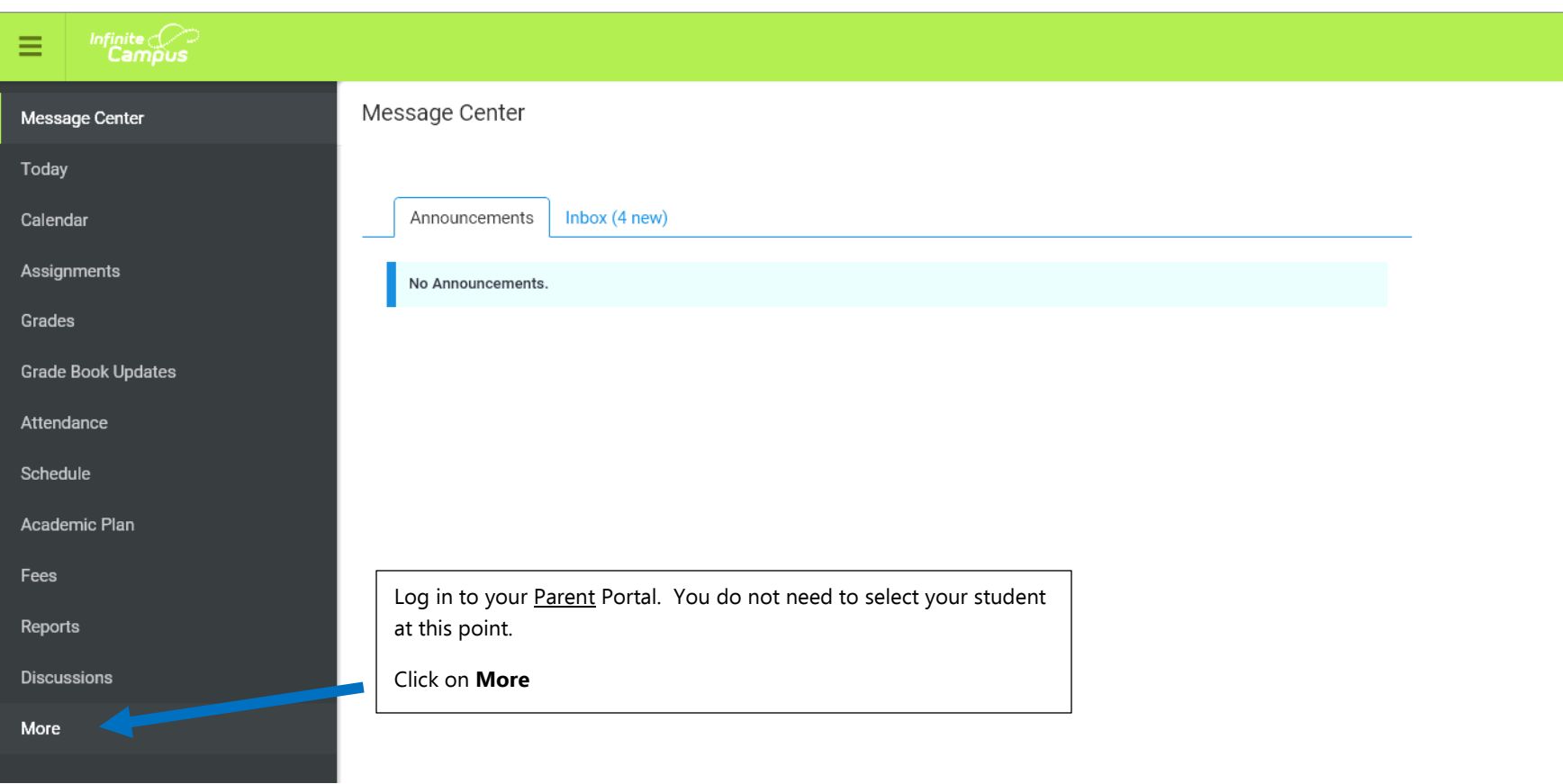

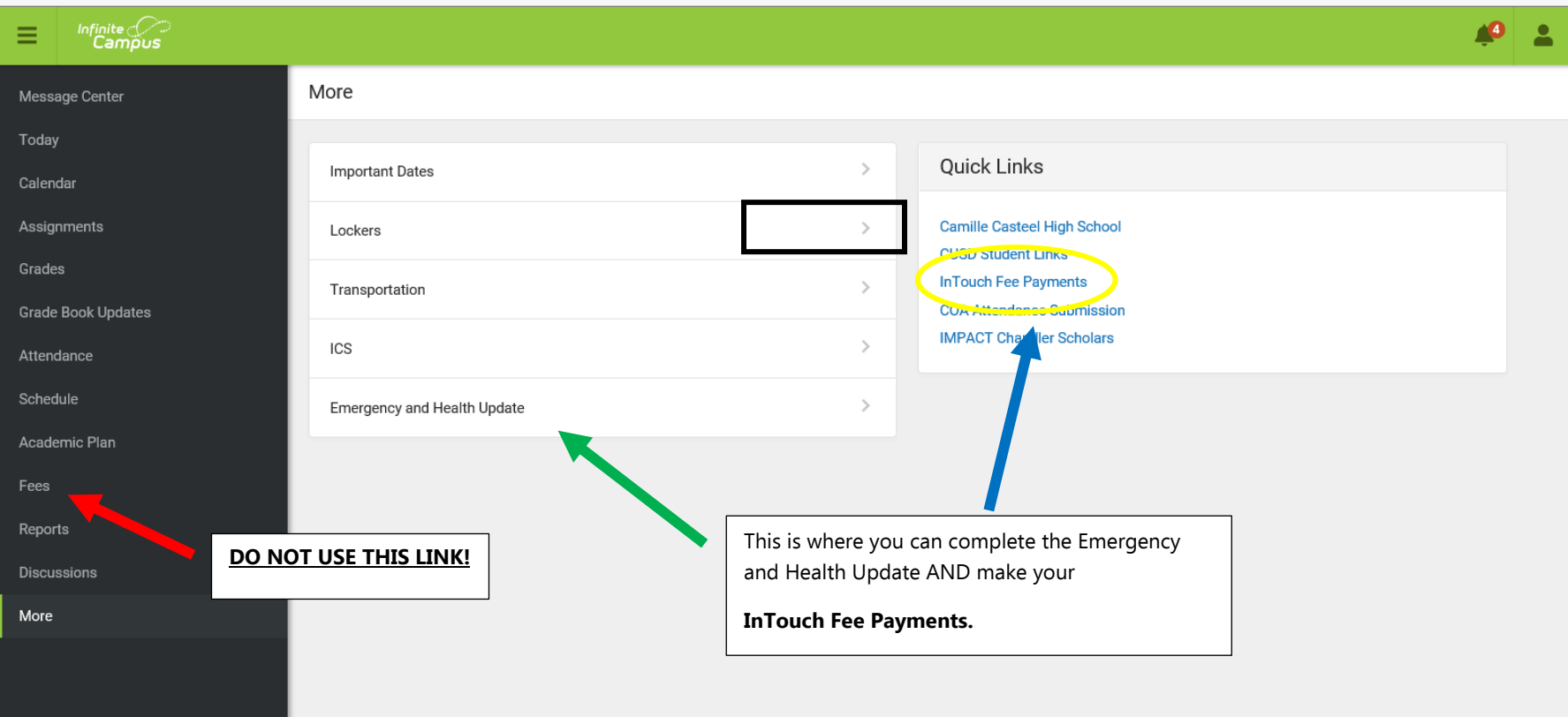

 $\sim$  .

٠

**Contract** 

**Service** 

 $\mathbf{u}$  and  $\mathbf{u}$ G Select Language |  $\overline{\mathbf{v}}$   $\omega_{\rm c}$  and

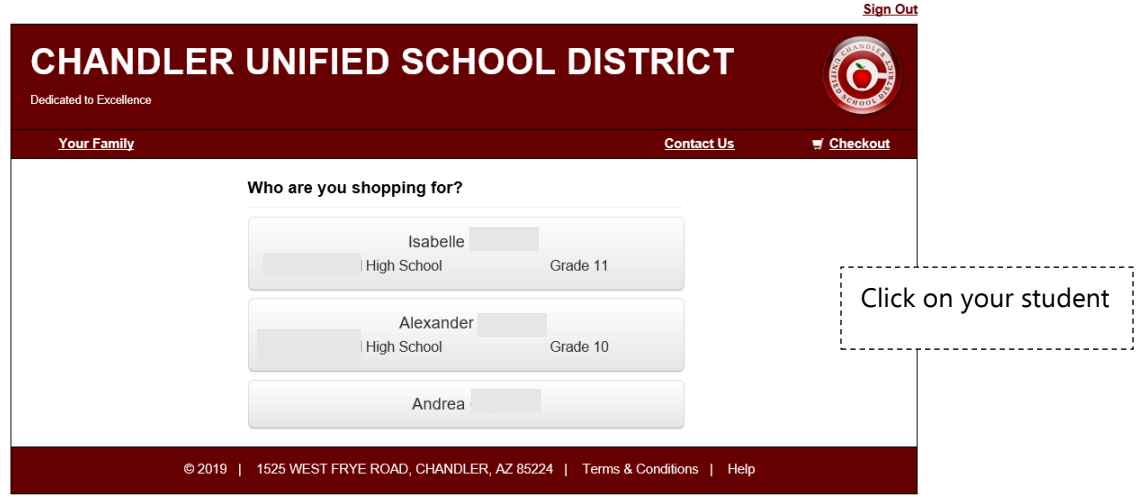

**COL**  $\sim$ 

**Contract** 

 $\sim$   $\sim$ 

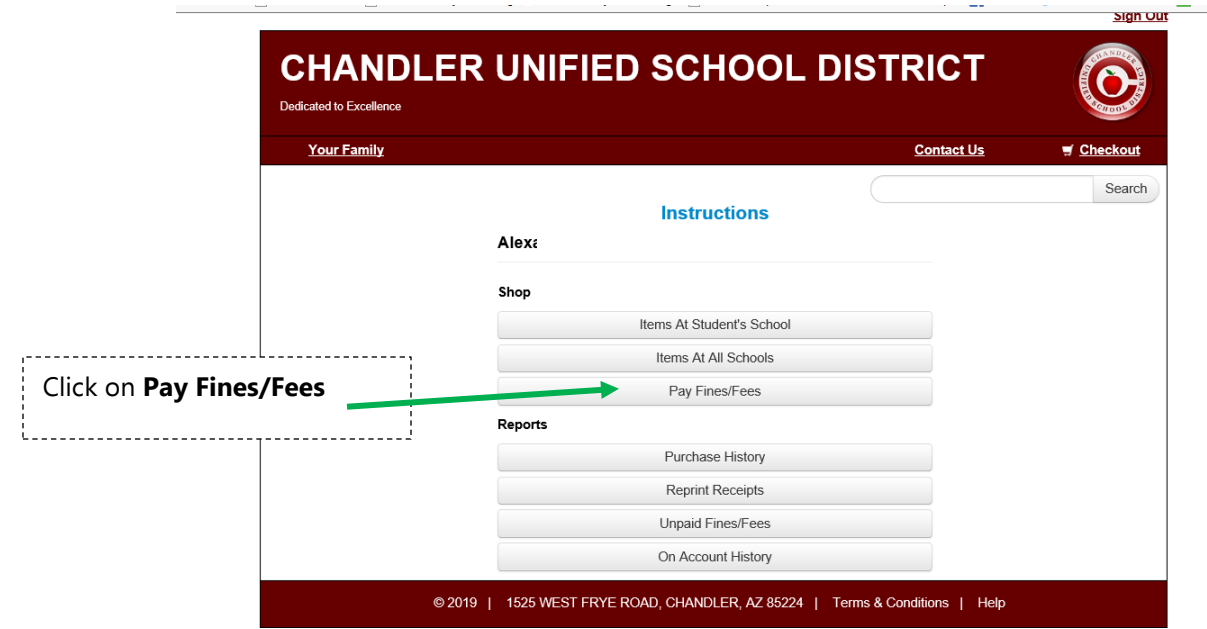

## G Select Language |  $\overline{\mathbf{v}}$ **Sign Out CHANDLER UNIFIED SCHOOL DISTRICT**  $\bigodot$ Dedicated to Excellence **Your Family Contact Us**  $\equiv$  Checkout Fines / Fees for Alexander Vickery You must complete the checkout process for all fines before optional items will be available for purchase. If your student has fees assigned, No unpaid fines or fees. they will be listed here.© 2019 | 1525 WEST FRYE ROAD, CHANDLER, AZ 85224 | Terms & Conditions | Help